Ludwig-Maximilians-Universität München Institut für Informatik Dr. Matthias Schubert

## Knowledge Discovery in Databases WS 2008/09 Übungsblatt 5

# Aufgabe 5-1 Entscheidungsbäume Hausaufgabe

Sie wollen die Risikoklasse einer(s) Autofahrerin(s) anhand der folgenden Merkmale vorhersagen:

- Zeit seit Bestehen der Fahrprüfung(1-2 Jahre, 2-7 Jahre,  $>7$  Jahre)
- Geschlecht (männlich, weiblich)
- Wohnort(Stadt, Land)

Für Ihre Analyse stehen Ihnen folgende manuell eingeteilte Testbeispiele zu Verfügung:

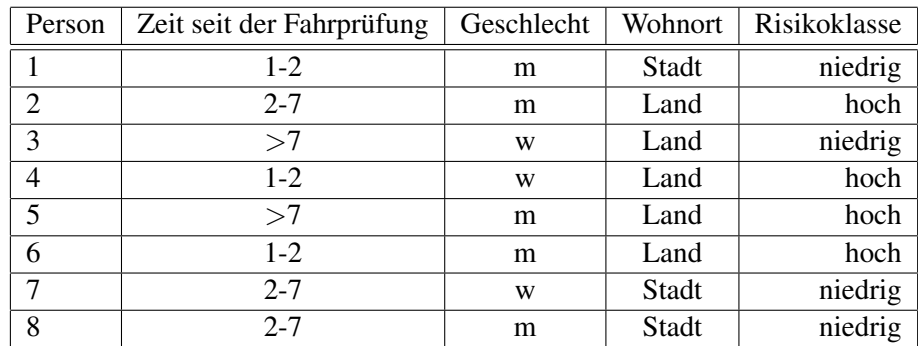

- (a) Konstruieren Sie anhand dieser Trainingsdaten einen Entscheidungsbaum. Benutzen Sie beim Split den Informationgewinn als Maß für die Unreinheit. Erzeugen Sie dabei für jeden Attributwert einen eigenen Ast. Der Entscheidungsbaum soll terminieren, wenn alle Instanzen im Blatt die gleiche Klasse haben. Die Anwendung eines Pruning-Algorithmus ist nicht erforderlich!
- (b) Wenden Sie Ihren Entscheidungsbaum auf folgende Autofahrer an: Person A: 1-2, w, Land Person B: 2-7, m , Stadt Person C: 1-2, w, Stadt

#### Aufgabe 5-2 Support Vector Machines

Angenommen, eine Support Vector Machine minimiert beim Lernen der Entscheidungsfunktion lediglich die Zahl der falsch klassifizierten Trainingsobjekte. Welches Problem kann sich daraus potentiell ergeben? Wie lässt sich dieses Problem beheben?

### Aufgabe 5-3 Support Vector Machines

In der Vorlesung wurden Support Vector Machines zur Klassifikation eingeführt. In dieser Aufgabe soll zur Erläuterung des vorgestellten Verfahrens der minimale Fall besprochen werden, in dem für jede Klasse nur ein Vektor gegeben ist. Dies impliziert zwangslaufig, dass die Klassen aufgrund der Trainingsmenge linear ¨ separierbar sind, d.h. wir können mit einem Hard Margin im Eingaberaum arbeiten. Als Trainingsmenge sollen uns die beiden Vektoren (1, 1) für Klasse A ( $y = -1$ ) und (2, 2) für Klasse B ( $y = 1$ ) dienen. Das verwendete Skalarprodukt sei das kanonische Skalarprodukt (vgl. Bsp in der Vorlesung).

- (a) Formulieren Sie das Problem zunachst als duales Optimierungsproblem mit Lagrange Multiplikatoren. ¨ Bestimmen Sie jetzt durch analytische Lösung die Werte der Lagrange Multiplikatoren.
- (b) Zur Berechnung der Maximum Margin Hyperplane bestimmen wir jetzt den Normalenvektor  $\vec{w}$ . Das Inverse des Betrags dieses Vektors  $\vec{w}$  stellt dabei die Breite des Randes (Margin) dar. Benutzen Sie zur Bestimmung folgende Formel:

$$
\vec{w} = \sum_{i=1}^{n} \alpha_i \cdot y_i \cdot \vec{x}_i
$$

(c) Nachdem Sie den Normalenvektor  $\vec{w}$  bestimmt haben, können wir jetzt daraus noch den Skalar b berechnen, um die Lage der Hyperebene  $H(\vec{w}, b)$  nun endgültig festzulegen. Die Formel zur Berechnung ist:

$$
b = -\frac{\max_{i,y_i=-1} \langle \vec{w}, \vec{x}_i \rangle + \min_{i,y_i=1} \langle \vec{w}, \vec{x}_i \rangle}{2}
$$

(d) Nachdem Sie die trennende Hyperebene jetzt festgelegt haben, bestimmen Sie jetzt die Klasse der beiden Vektoren:  $(3, 5)$  und  $(0, 1)$ . Benutzen Sie dazu entweder die Entscheidungsregel des primären OPs oder die des dualen OPs.

#### Aufgabe 5-4 Kernel-Funktionen

Wie in der Vorlesung erklart, zeichnet sich eine Kernel-Funktion ("Kernel") durch positive (Semi-)Definitheit ¨ aus. Eine Matrix A ist positiv definit, falls ihre Eigenwerte nichtnegativ sind, oder alternativ formuliert, falls für all  $x\in\mathbb{R}^d$  gilt:  $x^\top\cdot A\cdot x\geq 0$ 

Zeigen Sie, dass folgende Funktionen Kernels sind, falls  $x$  und  $\hat{x}$  Vektoren im  $\mathbb{R}^d$  sind:

(a)  $k(x, \hat{x}) = 1$ 

(b) 
$$
k(x, \hat{x}) = 3 * x^{\top} \cdot \hat{x}
$$

(c)  $k(x, \hat{x}) = 3 * x^{\top} \cdot \hat{x} + 5$